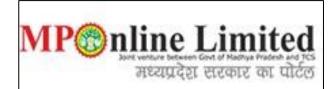

#### USER MANUAL FOR PROFILE CREATION AND REGISTRATION PROCESS OF <u>MPMC-FMG Clinical Clerkship/Internship Counselling) (Dec-2023)</u>

(This user manual is created only for the Demonstration purpose)

- Kindly use this link dme.mponline.gov.in for Profile Creation and Registration Process of MPMC-FMG Clinical Clerkship/Internship Counselling (Dec-2023).
- Please click on "MPMC FMG Counselling Clinical Clerkship/Internship", as shown in red circle in below image.

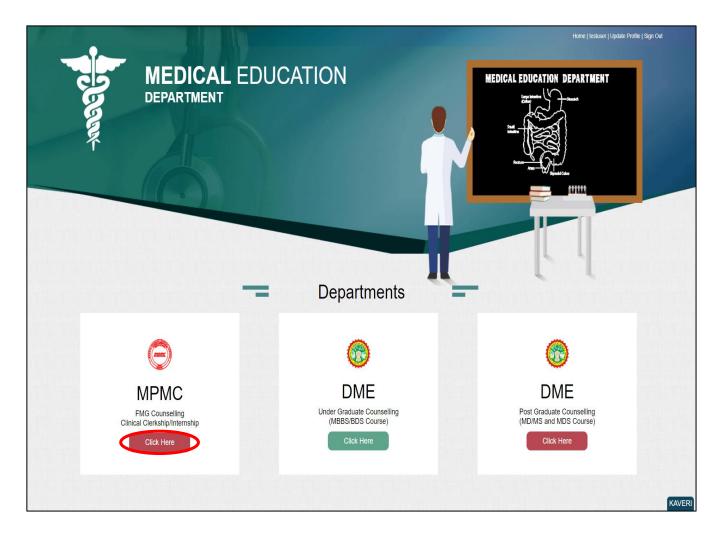

## **Process of Profile Creation**

Step 1:- Please click on "Create Profile" option, as shown in red circle in below image.

| ome   Departmental Website                     |                                          |                                           | testuser   Sign Out                                           |
|------------------------------------------------|------------------------------------------|-------------------------------------------|---------------------------------------------------------------|
| Madhya Pradesh Me<br>मध्यप्रदेश आयुर्विज्ञान प | dical Council<br>रिषद्                   |                                           | MP©nime Limited<br>मध्यप्रदेश सरकार कर परिष्ठ                 |
| In case of any query                           | or appeal regarding the counselling proc | ess email at registrarmpmc[at]gmail[dot]a | com                                                           |
| MPMC-FI                                        | MG Clinical Clerkship/I                  | nternship Counselling                     | (Dec-2023)                                                    |
| Latest<br>Instruction                          | Counselling Schedule                     | Seat Chart                                | Don't Have a Password.?<br>Create Profile<br>Candidate Corner |
|                                                |                                          |                                           | Enter FMGE Roll No.                                           |
| ☆                                              |                                          |                                           | Enter Password                                                |
| State Merit                                    | Rule Book/Steps/<br>User Manual          | Allotment List                            | zfpZH Captoha 🐠 C ?                                           |
| 1. 1. 1. 1. 1. 1. 1. 1. 1. 1. 1. 1. 1. 1       | .74                                      | 70 5.70 5.                                | Forgot Password.?                                             |

Step 2:- Enter your FMGE Roll Number and Secret Key and Captcha then click on "Create Profile" button. Please refer to the important note given on screen regarding creation of Secret Key. Please click on "Create Profile" Button, as shown in red circle in below image.

| Madhya Pr<br>मध्यप्रदेश अ                                   | adesh Medical Council<br>ायुर्विज्ञान परिषद् |                                                      | testuser   Sign Out<br>MP©nline Limited<br>जास्वार्यदेश सरकार कर पार्टन |
|-------------------------------------------------------------|----------------------------------------------|------------------------------------------------------|-------------------------------------------------------------------------|
| MPMC-FMG Clin                                               | nical Clerkship/Internship                   | Counselling (Dec-2023)                               |                                                                         |
| Profile Registration L                                      | ogin                                         |                                                      |                                                                         |
| FMGE Roll No. *                                             | RD77777777                                   | SECRET KEY *                                         |                                                                         |
| IMPORTANT NOTE                                              |                                              |                                                      |                                                                         |
|                                                             |                                              |                                                      |                                                                         |
| Enter Secret Key (II Dig                                    | it) in combination of DOB(YYYYMMDD)+FMGE     | : Obtained Score(XXX)= 19980625132                   |                                                                         |
|                                                             | 1/VVVV)- 25/06/1008                          |                                                      |                                                                         |
| For Example-                                                |                                              |                                                      |                                                                         |
| For Example-<br>Date of Birth (DD/MM<br>FMGE Obtained Score |                                              |                                                      |                                                                         |
| Date of Birth (DD/MM                                        | e (XXX)- <b>132</b>                          |                                                      |                                                                         |
| Date of Birth (DD/MM<br>FMGE Obtained Score                 | e (XXX)- <b>132</b><br>1132                  | f already registered, please go to Candidate Corner. |                                                                         |

Step 3:- Candidate's details will be published on screen. Please Enter your Personal Details and Contact details than upload your passport size photo and signature, Select Declaration Box then click on "Proceed", button as shown in red circle in below image. (Note- Kindly put the mobile number you will use throughout the counselling, you will get OTP and relevant messages on this number.)

| Madhya Pradesh Me<br>मध्यप्रदेश आयुर्विज्ञान प |                               |                                 | 10000                  |                             | MP@nline Limited<br>अध्यप्रदेश सरकार का पीर्टल |
|------------------------------------------------|-------------------------------|---------------------------------|------------------------|-----------------------------|------------------------------------------------|
| PMC-FMG Clinical Cl                            | erkship/Internship            | Counselling                     | (Dec-2023)             |                             | G Back                                         |
|                                                | · &                           |                                 |                        |                             |                                                |
| andidate Details                               |                               |                                 |                        |                             | * Fields are mandatory                         |
| IGE Roll No.:                                  | RE                            | 77777777                        | Candidate's Na         | ime :                       | TEST                                           |
| ate of Birth(DD/MM/YYYY):                      | 11                            | /11/1995                        | Score Obtained         | d (Out of 300):             | 701                                            |
| ther's Name:                                   | Fa                            | ther Name                       | Gender:                |                             | -                                              |
| esult:                                         | Pa                            | ss                              | FMGE Exam Se           | ession:                     | DEC-23                                         |
| ersonal Details (To be fille                   | ed by candidate)              |                                 |                        |                             |                                                |
| ender                                          |                               | Male                            |                        |                             | ~                                              |
| ontact Details (To be filled                   | d by candidate)               |                                 |                        |                             |                                                |
| ote :- Candidate should regis                  | ter valid/active email-id a   | nd mobile number                | for further corresp    | ondence.                    |                                                |
| obile No. *                                    | 9876543210                    | Alternate m                     | nobile number *        | 9877654321                  |                                                |
| nail ID *                                      | test123@gmail.com             | Confirm En                      | nail Id. *             | test123@gmail.com           |                                                |
| prrespondence Address *:                       | Test Address                  |                                 |                        |                             | •                                              |
| noto Signature *                               |                               |                                 |                        |                             |                                                |
|                                                |                               |                                 |                        |                             |                                                |
|                                                |                               | Uploa                           | ad Images              |                             |                                                |
|                                                |                               | PHOTO<br>VNOTALLABLE<br>oto Sig | Inature                | Þ                           |                                                |
| I hereby declare that all informa              | ation provided by me above is | true, accurate, and c           | complete to the best o | f my knowledge and belief.* |                                                |
|                                                |                               | Pr                              | roceed                 |                             | KAVERI                                         |

Step 4:- Enter OTP received on your Mobile Number/Email ID and create new password.
 Then click on "Validate and Save" button, as shown in red circle in below image.

| Madhya Pradesh Medical Council<br>मध्यप्रदेश आयुर्विज्ञान परिषद्                                                                                                    |                    |                              | MP mine Limited Hand a Via Hand a Via Hand a Via Hand a Via |
|----------------------------------------------------------------------------------------------------|--------------------|------------------------------|-------------------------------------------------------------|
| IPMC-FMG Clinical Clerkship/Inte                                                                                                    | ernship Counsellin | g (Dec-2023)                 | Back                                                        |
|                                                                                                    |                    |                              | * Fields are mandatory                                      |
| Candidate Details                                                                                                    |                    |                              |                                                             |
| MGE Roll No.:                                                                                                    | RD77777777         | Candidate's Name :           | TEST                                                        |
| Date of Birth(DD/MM/YYYY):                                                                                                    | 11/11/1995         | Score Obtained (Out of 300): | 701                                                         |
| Father's Name:                                                                                                    | Father Name        | Gender:                      | -                                                           |
| Result:                                                                                                    | Pass               | FMGE Exam Session:           | DEC-23                                                      |
| Set Password                                                                                                    |                    |                              |                                                             |
| Dne Time Password (OTP)<br>OTP has been send to registered mobile number) *                                                                                                    |                    |                              |                                                             |
| New Password *                                                                                                    |                    | Confirm Password *           |                                                             |
|                                                                                                    | Strong             | Commin Password              |                                                             |
| Password Creation Instructions :<br>At least 8 characters<br>At least 1 numeric character<br>At least 1 numerics letter<br>At least 1 uppercase letter<br>At least 1 special character<br>Adaximum 15 characters |                    |                              |                                                             |

 Step 5:- After click on "Validate and Save" button, a message as displayed below will show. Msg- You have created your profile successfully. Now proceed for Registration to participate in MPMC- FMG Clinical Clerkship/Internship Counselling. Registration Step =>Fill Registration Form => Upload Documents => Payment => Confirmation of Registration => Print Your Receipt..

| 👚 Home   Departmental Website                     |                                     |                            |                                                    | testuser   Sign Out                           |
|---------------------------------------------------|-------------------------------------|----------------------------|----------------------------------------------------|-----------------------------------------------|
| Madhya Pradesh Med<br>मध्यप्रदेश आयुर्विज्ञान परि |                                     | <u>A</u> 1)9000-           |                                                    | MP nline Limited<br>मध्यप्रदेश सरकार का पॉर्ट |
| MP STATE Combined FM                              | 1GE Counselling-2023                |                            |                                                    |                                               |
|                                                   |                                     |                            | ال Use                                             | r Name : RD777777777   🖨 Home   🖨 Logou       |
| Candidate Profile Stage Completed Stage No        |                                     | Clinical Clerkship/Interns | ship Counselling. etter<br>cuments => Payment      | Admitted at Institute                         |
|                                                   | Candidate Details                   |                            |                                                    |                                               |
|                                                   | Candidate Details<br>FMGE Roll No.: | RD77777777                 | Candidate's Name :                                 | TEST                                          |
| IMPORTANT LINKS                                   |                                     | RD77777777<br>11/11/1995   | Candidate's Name :<br>Score Obtained (Out of 300): | 701 РНОТО                                     |
| 2 EDIT PROFILE                                    | FMGE Roll No.:                      |                            |                                                    |                                               |

#### NOTE: -

1. Candidate's Status Tracker will show Candidate Profile turned Green.

2. If you want to edit your profile details you can edit your details through the edit profile option within the registration end date, as shown in the **yellow** circle above.

# **Process of Registration for MPMC FMG Counselling**

\*

Step 6:- Candidate's Status Tracker will show profile turned **Green** and your profile has been created successfully. Now click on "<u>Registration Form"</u>, as shown in red circle in below image.

| मध्यप्रदेश आयुर्विज्ञान पर् | dical Council<br>रिषद्                                            | 10000                    |                                                    | MP®n              | line Limited<br>मा भारत के प्राय मिलाव के रहे<br>अध्यप्रदेश सरकार का पोर्टल |
|-----------------------------|-------------------------------------------------------------------|--------------------------|----------------------------------------------------|-------------------|-----------------------------------------------------------------------------|
| MPMC-FMG Clinical Cle       | erkship/Internship Cour                                           | nselling (De             | ec-2023)                                           |                   |                                                                             |
|                             |                                                                   |                          | 음 Use                                              | r Name : RD777777 | 777   希 Home   🕩 Logout                                                     |
|                             | Candidate's Stat                                                  | us Tracker (Fir          | rst Round)                                         |                   |                                                                             |
| Candidate Profile           | )                                                                 | Filling and Locking      | View Allotment letter                              | Admitte           | ed at Institute                                                             |
|                             | Candidate Details                                                 |                          |                                                    |                   |                                                                             |
| IMPORTANT LINKS             |                                                                   | RD77777777               | Candidate's Name :                                 | TEST              |                                                                             |
|                             | Candidate Details                                                 | RD77777777<br>11/11/1995 | Candidate's Name :<br>Score Obtained (Out of 300): | TEST 701          | РНОТО                                                                       |
| IMPORTANT LINKS             | Candidate Details<br>FMGE Roll No.:                               |                          |                                                    |                   | PHOTO<br>NOT<br>AVAILABLE                                                   |
| IMPORTANT LINKS             | Candidate Details<br>FMGE Roll No.:<br>Date of Birth(DD/MM/YYYY): | 11/11/1995               | Score Obtained (Out of 300):                       | 701               | NOT                                                                         |

- Step 7:- The registration form will be opened. Please fill your required details (As per your eligibility) like:- Domicile Details and Qualification Details ready to be filled in the registration form.
- After filling the form if candidate is satisfied with the filled information, then candidate should click on "<u>Save Data</u>" button, as shown in red circle in below image.

| मध्यप्रदेश आयुर्विज्ञान परिषद                                                 | [                               | 1000                       |                                                         |                                       | IP Conline Limited<br>मध्यप्रदेश सरकार का पोर्टज |
|-------------------------------------------------------------------------------|---------------------------------|----------------------------|---------------------------------------------------------|---------------------------------------|--------------------------------------------------|
|                                                                               |                                 |                            |                                                         | 은 User Nam                            | e : RD77777777   🏕 Home   🗭 Logout               |
| PMC-FMG Clinical Clerk                                                        | ship/Internship Co              | unselling (Dec-            | -2023) : Candida                                        | te's Registration                     |                                                  |
|                                                                               |                                 |                            |                                                         |                                       | * Fields are mandatory                           |
| andidate Details                                                              |                                 |                            |                                                         |                                       |                                                  |
| IGE Roll No.:                                                                 | RD77777777                      | Candidate's Nam            | ne :                                                    | TEST                                  |                                                  |
| ate of Birth(DD/MM/YYYY):                                                     | 11/11/1995                      | Score Obtained             | (Out of 300):                                           | 701                                   | РНОТО                                            |
| ther's Name:                                                                  | Father Name                     | Gender:                    |                                                         | MALE                                  | AVAILABLE                                        |
| sult:                                                                         | Pass FMGE Exam Session          |                            | n: DEC-23                                               |                                       | Mus                                              |
| omicile Details                                                               |                                 |                            |                                                         |                                       |                                                  |
| e you Domicile of MP : *                                                      |                                 |                            | MP                                                      | ○ Non-MP                              |                                                  |
| ualification Details                                                          |                                 |                            |                                                         |                                       |                                                  |
| hether College is recognized by MCI/NMC                                       | 0:*:                            |                            | ○ No                                                    | Yes                                   |                                                  |
| AC Eligibility Dispatch/Certificate No. : *                                   | 1234567889                      |                            | NMC Eligibility Certifi                                 | cate Date (DD/MM/YYYY) :*             | 01/02/2024                                       |
| ountry, where candidate did MBBS : *                                          | Ukraine                         |                            | <ul> <li>Place, where candidate did MBBS : *</li> </ul> |                                       | TestPlace                                        |
| iversity, where candidate did MBBS : *                                        | TestUniversity                  |                            | College, where candid                                   | College, where candidate did MBBS : * |                                                  |
| Month & Year of MBBS Degree or Equivalent to MBBS (MM/YYYY) : *               |                                 |                            | August                                                  |                                       | 2023 ~                                           |
| ave you done internship in any state/coun                                     | try other than Madhya Pradesh ? | • : <b>*</b>               | No                                                      | ⊖ Yes                                 |                                                  |
| Declaration*                                                                  |                                 |                            |                                                         |                                       |                                                  |
| ave thoroughly read and understood a<br>esent the supporting documents as and |                                 | ereby declare that all the | e information submitted b                               | y me in the application form is       | s correct, ture, and valid. I will               |

### Step 8:- Please upload documents, after that click on <u>Save Enclosures</u> button.

|          |                                                                |                                         | 은 User Name : RD77777777   1 | 🕯 Home   🕩 Logout |
|----------|----------------------------------------------------------------|-----------------------------------------|------------------------------|-------------------|
| MPM      | C-FMG Clinical Clerkship/Internship Counsellin                 | g (Dec-2023) : Candidate's Registration |                              |                   |
| Enclos   | ures                                                           |                                         |                              |                   |
| Sno.     | Description                                                    | Browse                                  | Upload                       | View              |
| 1        | Class 10th Marksheet *                                         | Choose File No file chosen              | Upload Enclosure             | View              |
| 2        | Class 12th Marksheet *                                         | Choose File No file chosen              | Upload Enclosure             | View              |
| 3        | Eligibility Certificate from NMC *                             | Choose File No file chosen              | Upload Enclosure             | View              |
| 4        | Degree of MBBS or Equivalent to MBBS *                         | Choose File No file chosen              | Upload Enclosure             | View              |
| 5        | FMGE Certificate/Screening Test Passing Certificate *          | Choose File No file chosen              | Upload Enclosure             | View              |
| 6        | Self Declaration Affidavit Format – 'A' *                      | Choose File No file chosen              | Upload Enclosure             | View              |
| 7        | MP State Domicile Certificate *                                | Choose File No file chosen              | Upload Enclosure             | View              |
| Note :   | -<br>- Come \ n \ come \ n \ come \ n \ come \ n               | n Kome N n K                            | amo / I / amo / I            |                   |
| 1. Enclo | sure(File size less than 200 kb and format must be .pdf only). |                                         |                              |                   |

Step 9:- After clicking on "Save Enclosures" button, the information submitted by the candidate will be displayed on the screen. If information is correct, click on "Proceed to Payment for Registration" button, as shown in red circle in below image, otherwise go for "Back to Registration Form" button to correct the details.

|                             | adhya Pradesh Medical Co<br>ध्यप्रदेश आयुर्विज्ञान परिषद्               |                         | 800                        |                                  | 141                       | Por nline Limited<br>मध्यप्रदेश सरकार का पोर्टल |
|-----------------------------|-------------------------------------------------------------------------|-------------------------|----------------------------|----------------------------------|---------------------------|-------------------------------------------------|
|                             |                                                                         |                         |                            |                                  | 👌 User Name :             | RD77777777   👫 Home   🕞 Logout                  |
| MPMC-F                      | MG Clinical Clerkship                                                   | /Internship Co          | ounselling (Dec-           | 2023) : Candidate's R            | legistration              |                                                 |
|                             | (体场)"_"(体场)"                                                            | (ka kh)*. •             |                            |                                  |                           |                                                 |
| Candidate I                 | Details                                                                 |                         |                            |                                  |                           |                                                 |
| FMGE Roll No                | ).:                                                                     | RD77777777              | Candidate's Nam            | e:                               | TEST                      |                                                 |
| Date of Birth(              | (DD/MM/YYYY):                                                           | 11/11/1995              | Score Obtained (           | Out of 300):                     | 701                       | PHOTO                                           |
| Father's Name               | e:                                                                      | Father Name             | Gender:                    |                                  | MALE                      | AVAILABLE                                       |
| Result:                     |                                                                         | Pass                    | FMGE Exam Sess             | ion:                             | DEC-23                    | Nits                                            |
| Contact De                  | tails                                                                   |                         |                            |                                  |                           |                                                 |
| Mobile Numb                 |                                                                         |                         | Alter                      | nate Mobile Number :             |                           |                                                 |
| E-mail ID :                 |                                                                         |                         | @mponline.gov.in           |                                  |                           |                                                 |
| Corresponder                | nce Address :                                                           | TEST ADD                |                            |                                  |                           |                                                 |
| Domicile D                  | etails                                                                  |                         |                            |                                  |                           |                                                 |
| Domicile of N               | ΛP :                                                                    |                         |                            |                                  | MP                        |                                                 |
| Qualificatio                | on Details                                                              |                         |                            |                                  |                           |                                                 |
| Whether Coll                | ege is recognized by MCI/NMC :                                          |                         |                            | YES                              |                           |                                                 |
| NMC Eligibilit              | y Dispatch/Certificate No.:                                             |                         | 1234567889                 | NMC Eligibility Certificate Date | (DD/MM/YYYY):             | 01/02/2024                                      |
| Country, whe                | re candidate did MBBS :                                                 |                         | Ukraine                    | Place, where candidate did MB    | BS :                      | TestPlace                                       |
| University, wł              | here candidate did MBBS :                                               |                         | TestUniversity             | College, where candidate did N   | ABBS :                    | TestCollege                                     |
| Month & Yea                 | r of MBBS Degree or Equivalent to MI                                    | BS (MM/YYYY) :          |                            | August 2023                      |                           |                                                 |
| Have you dor                | ne internship in any state/country oth                                  | er than Madhya Pradesh  | :                          | NO                               |                           |                                                 |
| Enclosures                  |                                                                         |                         |                            |                                  |                           |                                                 |
| Sno.                        | Description                                                             |                         |                            |                                  |                           | View                                            |
| 1                           | Class 10th Marksheet                                                    |                         |                            |                                  |                           | View                                            |
| 2                           | Class 12th Marksheet                                                    |                         |                            |                                  |                           | View                                            |
| 3                           | Eligibility Certificate from NM                                         | C                       |                            |                                  |                           | View                                            |
| 4                           | Degree of MBBS or Equivalent                                            |                         |                            |                                  |                           | View                                            |
| 5                           | FMGE Certificate/Screening T                                            | est Passing Certificate |                            |                                  |                           | View                                            |
| 6                           | MP State Domicile Certificate                                           |                         |                            |                                  |                           | View                                            |
| 7                           | Self Declaration Affidavit Forr                                         | nat – 'A'               |                            |                                  |                           | View                                            |
| Declaration                 | n                                                                       |                         |                            |                                  |                           |                                                 |
| I have thorou               | ughly read and understood all the i                                     |                         | ereby declare that all the | information submitted by me in   | the application form is c | orrect, ture, and valid. I will                 |
| present the s<br>Fee Detail | supporting documents as and when                                        | required.               |                            |                                  |                           |                                                 |
|                             | Eee 1070/c (For All Condidates)                                         |                         |                            |                                  |                           |                                                 |
| 2. Portal Char              | Fee. : 1070/- (For All Candidates)<br>ge Rs.: 30/- (For All Candidates) |                         |                            |                                  |                           |                                                 |

Step 10:- kindly choose the online payment gateway and pay the Registration Fee.

| Net Banking           | Net Banking                                                                                                    |  |  |  |
|-----------------------|----------------------------------------------------------------------------------------------------|--|--|--|
| 뤔 Debit / Credit Card | Only for SBI A/C Holders                                                                                          |  |  |  |
|                       | No transaction-processing fees                                                                                    |  |  |  |
|                       | SBI ePay                                                                                                    |  |  |  |
| UPI                   | For State Bank of India- Rs. 3.0 per Transaction.                                                                 |  |  |  |
| <b>a</b> Wallet       | For Other Banks- Rs. 7.0 per Transaction.                                                                         |  |  |  |
|                       | Paytm Payment Gateway                                                                                             |  |  |  |
|                       | ₹ 3 + GST service charges as transaction-processing fees for every amount                                         |  |  |  |
|                       | PayGov India(All Major Banks) NDML for Govt. of India                                                             |  |  |  |
|                       | Rs 5 + service charges as transaction-processing fees for amount upto Rs 500,                                     |  |  |  |
|                       | Rs 10 + service charges as transaction-processing fees for any amount from Rs 501 and above                       |  |  |  |
|                       | NetBanking for All Banks (HDFC CCAvenue PG)                                                                       |  |  |  |
|                       | Rs 10 + service charges as Processing fees for Net Banking of All Banks                                           |  |  |  |
|                       | अगर आपके खाते से राशि कट गई हो और रसीद प्राप्त नहीं हुई हो तो वह ट्रांजेक्शन फेल माना जावेगा और वह राशि आपको वापस |  |  |  |

Step 11:- After successful payment of registration, the receipt will be generated. You may take a print out of the same for future reference.

|                | adhya Pradesh Medica<br>ध्यप्रदेश आयुर्विज्ञान परिषद                                                     |                               |                             | -                               | N                             | IP nline Limited                    |
|----------------|----------------------------------------------------------------------------------------------------|-------------------------------|-----------------------------|---------------------------------|-------------------------------|-------------------------------------|
|                | व्यत्रवटा जासुत्वमान संहयव                                                                               | L.                            | ÿ                           |                                 | 0                             | ne : RD77777777   # Home   @ Logout |
|                |                                                                                                    |                               |                             |                                 | _                             |                                     |
|                |                                                                                                    | eceipt for MPMC               | -FMG Clinical C             | lerkship/Internship             | Counselling (De               | 2C-2023)                            |
|                | March 2024 11:36 AM                                                                                      |                               |                             |                                 |                               |                                     |
| andidate [     | Details                                                                                                  |                               |                             |                                 |                               |                                     |
| /IGE Roll No.  | :                                                                                                    | RD77777777                    | Candidate's N               | ame :                           | TEST                          |                                     |
| ate of Birth(I | DD/MM/YYYY):                                                                                             | 11/11/1995                    | Score Obtain                | ed (Out of 300):                | 701                           | PHOTO<br>NOT<br>AVAILABLE           |
| ther's Name    |                                                                                                    | Father Name                   | Gender:                     |                                 | MALE                          | · l.t.                              |
| esult:         |                                                                                                    | Pass                          | FMGE Exam S                 | ession:                         | DEC-23                        | Min                                 |
| ayment De      | etails                                                                                                   |                               |                             |                                 |                               |                                     |
| ansaction Id   | :                                                                                                    |                               | 24031534350671414549        |                                 |                               |                                     |
| ayment Date    | (DD/MM/YYYY):                                                                                            |                               | 15/03/2024 11:36:34 AM      |                                 |                               |                                     |
| ortal Charge   | (Rs.):                                                                                                   |                               | 30                          |                                 |                               |                                     |
| egistration F  | jistration Fee (Rs.):                                                                                    |                               | 1070                        |                                 |                               |                                     |
| otal Fee (Rs.) |                                                                                                    |                               |                             |                                 |                               |                                     |
| ontact De      |                                                                                                    |                               |                             |                                 |                               |                                     |
| obile Numb     |                                                                                                    | 70**                          | ****53 A                    | ternate Mobile Number :         |                               | 98*****12                           |
| mail ID :      |                                                                                                    | nit**                         | *******@mponline.gov.in     |                                 |                               |                                     |
| orresponder    | ce Address :                                                                                             | TEST                          | ADDRESS                     |                                 |                               |                                     |
| omicile De     | tails                                                                                                    |                               |                             |                                 |                               |                                     |
| micile of M    | P :                                                                                                    |                               |                             |                                 | MP                            |                                     |
| ualificatio    | n Details                                                                                                |                               |                             |                                 |                               |                                     |
| hether Colle   | ge is recognized by MCI/NMC                                                                              | 1                             |                             | YES                             |                               |                                     |
| MC Eligibility | y Dispatch/Certificate No. :                                                                             |                               | 1234567889                  | NMC Eligibility Certificate     | Date (DD/MM/YYYY) :           | 01/02/2024                          |
| ountry, when   | e candidate did MBBS :                                                                                   |                               | Ukraine                     | Place, where candidate did      | MBBS :                        | TestPlace                           |
| niversity, wh  | ere candidate did MBBS :                                                                                 |                               | TestUniversity              | College, where candidate        | did MBBS :                    | TestCollege                         |
| onth & Year    | of MBBS Degree or Equivalen                                                                              | t to MBBS (MM/YYYY) :         |                             | August 2023                     |                               |                                     |
| ve you don     | e internship in any state/coun                                                                           | try other than Madhya Prade   | esh :                       | NO                              |                               |                                     |
| nclosures      |                                                                                                    |                               |                             |                                 |                               |                                     |
| 10.            | Description                                                                                              |                               |                             |                                 |                               | View                                |
|                | Class 10th Marksheet                                                                                     |                               |                             |                                 |                               | View                                |
|                | Class 12th Marksheet                                                                                     |                               |                             |                                 |                               | View                                |
|                | Eligibility Certificate fro                                                                              |                               |                             |                                 |                               | View                                |
|                | Degree of MBBS or Equi                                                                                   |                               |                             |                                 |                               | View                                |
|                |                                                                                                    | ning Test Passing Certificate |                             |                                 |                               | View                                |
|                | MP State Domicile Certi                                                                                  |                               |                             |                                 |                               | View                                |
|                | Self Declaration Affidav                                                                                 | it Format – A                 |                             |                                 |                               | View                                |
| MANT SHRI      | osk Detail:- :K0799990054<br>VASTAVA,802312<br>responsible for data being e<br>fore leaving the counter. | ntered in this form. Neither  | r KIOSK/MPOnline nor MP     | Medical Council will be respons | sible for any kind of discrep | ancies found. Kindly check          |
| ave thorou     | -                                                                                                    |                               | I hereby declare that all t | ne information submitted by me  | in the application form is o  | correct, ture, and valid. I will    |
|                | /arch 2024 11:36 AM                                                                                      |                               |                             |                                 |                               |                                     |
| Date. 13 h     | THE EVET IS O AIM                                                                                        |                               |                             |                                 |                               |                                     |
|                |                                                                                                    |                               | Print Co                    | ntinue                          |                               | CVRAMAN                             |

\*

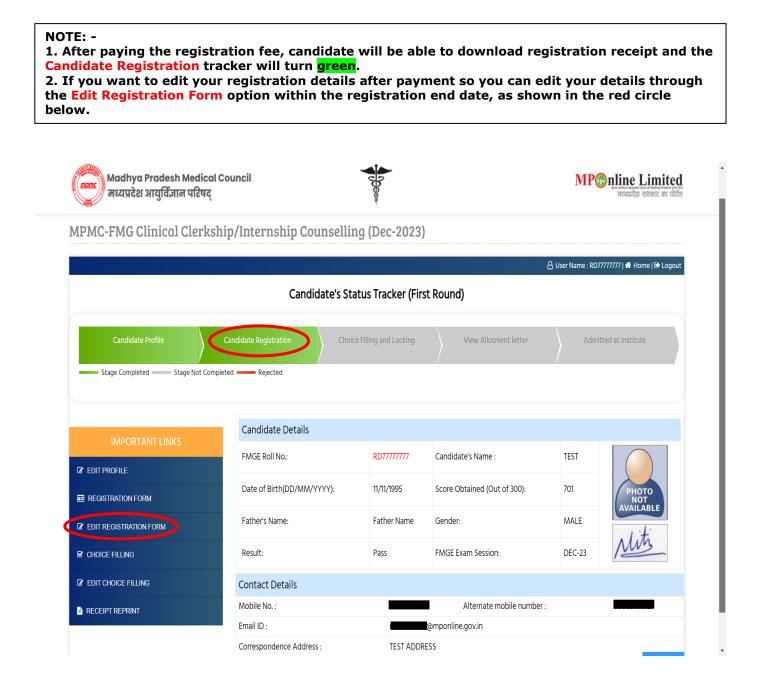

# Thank You...